# **HP2-W100Q&As**

HP TippingPoint Next Generation Firewall Security Products Professional

## **Pass HP HP2-W100 Exam with 100% Guarantee**

Free Download Real Questions & Answers **PDF** and **VCE** file from:

**https://www.leads4pass.com/hp2-w100.html**

### 100% Passing Guarantee 100% Money Back Assurance

Following Questions and Answers are all new published by HP Official Exam Center

**Colonization** Download After Purchase

- **@ 100% Money Back Guarantee**
- **63 365 Days Free Update**

**Leads4Pass** 

800,000+ Satisfied Customers

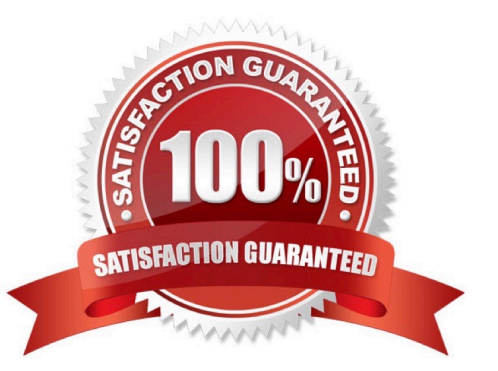

## **Leads4Pass**

#### **QUESTION 1**

Which settings are required when setting up an HP Tipping Point SMS? (Select two.)

- A. Security Level
- B. SuperUser Name and Password
- C. Root Username and Password
- D. Host Name
- E. Host Password
- F. Email Settings

Correct Answer: BD

#### **QUESTION 2**

What is the function of NAT?

- A. It performs Layer 2 switching.
- B. It performs Layer 3 routing.
- C. It evaluates and redirects matching traffic into secure tunnels.
- D. It provides translation between a public and private IP address.

Correct Answer: D

#### **QUESTION 3**

Which protocols use UDP as a transport protocol by default? (Select two.)

- A. ICMP
- B. RIP
- C. ISP
- D. DHCP
- E. Telnet

Correct Answer: BD

#### **QUESTION 4**

Which CLI command can be used to review packet statistics?

- A. Show np engine statistics
- B. Show np engine details
- C. Show np packet details
- D. Show np engine filter

Correct Answer: C

#### **QUESTION 5**

Which action sets are available by default to be applied to traffic within a security profile? (Select three)

A. Priority

- B. Block
- C. Rate Limit
- D. Permit + Notify
- E. Trace
- F. Pass
- Correct Answer: BCD

[Latest HP2-W100 Dumps](https://www.leads4pass.com/hp2-w100.html) [HP2-W100 Study Guide](https://www.leads4pass.com/hp2-w100.html) [HP2-W100 Exam Questions](https://www.leads4pass.com/hp2-w100.html)